# **COMP307/AIML420 INTRODUCTION TO ARTIFICIAL INTELLIGENCE**

**Reasoning under uncertainty:** 

**Naïve Bayes Classifier**

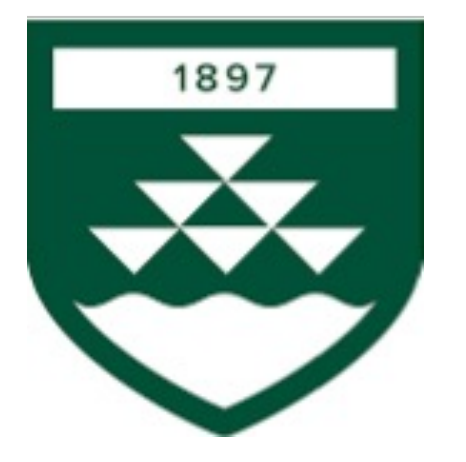

# **Outline**

- 1. Review of the basic probability rules
- 2. Bayes Theorem
- 3. Naïve Bayes Classifier
	- Assumption
	- Dealing with zero count

 $P(A, B) = P(B) * P(A | B) = P(A) * P(B | A)$ 

*The probability of both events occurring is equal to the probability of the first event occurring times the probability of the second event occurring after the first event has already happened*

**Example:** Probability that we roll two dice  $D1$  and  $D2$  and obtain  $D1 = 4$ and  $D2 = 6$ .

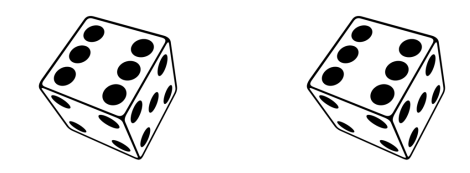

 $P(A, B) = P(B) * P(A | B) = P(A) * P(B | A)$ 

*The probability of both events occurring is equal to the probability of the first event occurring times the probability of the second event occurring after the first event has already happened*

**Example:** Probability that when we roll two dice  $D1$  and  $D2$  we obtain  $D1 =$ 4 and  $D2 = 6$ .

 $P(D1 = 4, D2 = 6) = P(D1 = 4) * P(D2 = 6 | D1 = 4)$ 

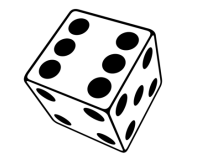

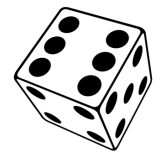

 $P(A, B) = P(B) * P(A | B) = P(A) * P(B | A)$ 

*The probability of both events occurring is equal to the probability of the first event occurring times the probability of the second event occurring after the first event has already happened*

**Example:** Probability that we roll two dice  $D1$  and  $D2$  and obtain  $D1 = 4$ and  $D2 = 6$ .

$$
P(D1 = 4, D2 = 6) = P(D1 = 4) * P(D2 = 6 | D1 = 4)
$$

 $P(D1 = 4) = 1/6$  $P(D2 = 6 | D1 = 4) = P(D2 = 6) = 1/6$ 

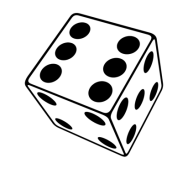

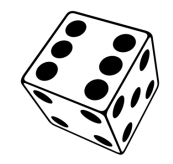

 $P(A, B) = P(B) * P(A | B) = P(A) * P(B | A)$ 

*The probability of both events occurring is equal to the probability of the first event occurring times the probability of the second event occurring after the first event has already happened*

**Example:** Probability that we roll two dice  $D1$  and  $D2$  and obtain  $D1 = 4$ and  $D2 = 6$ .

$$
P(D1 = 4, D2 = 6) = P(D1 = 4) * P(D2 = 6 | D1 = 4)
$$

 $P(D1 = 4) = 1/6$  $P(D2 = 6 | D1 = 4) = P(D2 = 6) = 1/6$ 

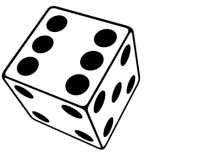

The probability of  $D2 = 6$  does not change by knowing that we obtained  $D1 = 4$ 

So,  $P(D1 = 4, D2 = 6) = 1/6 * 1/6 = 1/36$ 

## **Law of Total Probability**

Let X and Y be random variables and let x and y be the values they can take. Then the law of total probability states:

$$
P(X = x) = \sum_{y \in \Omega} P(X = x, Y = y)
$$

*The probability of an event A occurring can be calculated by summing the joint probability of A and other events from a set that partitions the sample space over all other events*

**Example:** If we flip two coins (A and B), with random variables the probability that A= Tails, or  $P(A = T)^*$ , can be expressed as  $P(A = T) = P(A = T, B = T) + P(A = T, B = H)$ 

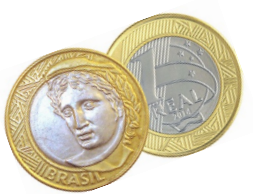

#### **Law of Total Probability**

Let X and Y be random variables and let x and y be the values they can take. Then the law of total probability states:

$$
P(X = x) = \sum_{y \in \Omega} P(X = x, Y = y)
$$

*The probability of an event A occurring can be calculated by summing the joint probability of A and other events from a set that partitions the sample space over all other events*

**Example:** If we flip two coins (A and B), with random variables the probability that A= Tails, or  $P(A = T)^*$ , can be expressed as  $P(A = T) = P(A = T, B = T) + P(A = T, B = H)$ **O**Can also be written as  $P(A = T) = P(A = T | B = T) * P(B = T) +$  $P(A = T | B = H) * P(B = H)$ 

*\* T = Tails, H = Heads* 8

#### **Normalisation Rule**

$$
\sum_{x} P(X = x) = 1
$$
  

$$
\sum_{x} P(X = x | Y = y) = 1
$$

*The sum of the probabilities of all values a random variable can take must sum to one. This is not changed by conditioning.*

**Example:** If we sum the probabilities of all possible outcomes of a die, we obtain 1 (or 100%)

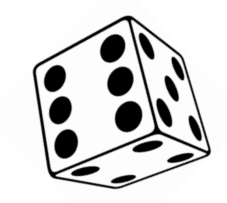

#### **Normalization Rule**

$$
\sum_{x} P(X = x) = 1
$$
  

$$
\sum_{x} P(X = x \mid Y = y) = 1
$$

*The sum of the probabilities of all values a random variable can take must sum to one. This is not changed by conditioning.*

**Example:** If we sum the probabilities of all possible outcomes of a die, we obtain 1 (or 100%)  $P(D = 1) + P(D = 2) + P(D = 3) + P(D = 4) + P(D = 5) + P(D = 6)$  $= 1/6 + 1/6 + 1/6 + 1/6 + 1/6 + 1/6$  $= 6/6 = 1$ 

#### **Independence**

Any of the following conditions implies independence:

$$
P(A | B) = P(A)
$$
  
\n
$$
P(B | A) = P(B)
$$
  
\n
$$
P(A, B) = P(A) * P(B)
$$

If events A and B are independent, then their joint probability  $P(A, B)$  is the product of their individual probabilities.

#### **Independence**

Any of the following conditions implies independence:

 $P(A | B) = P(A)$  $P(B | A) = P(B)$  $P(A, B) = P(A) * P(B)$ 

If events A and B are independent, then their joint probability  $P(A, B)$  is the product of their individual probabilities.

**Example:** the probability of drawing (with replacement) an Ace from a deck of cards does not influence the probability of drawing a King from the deck.

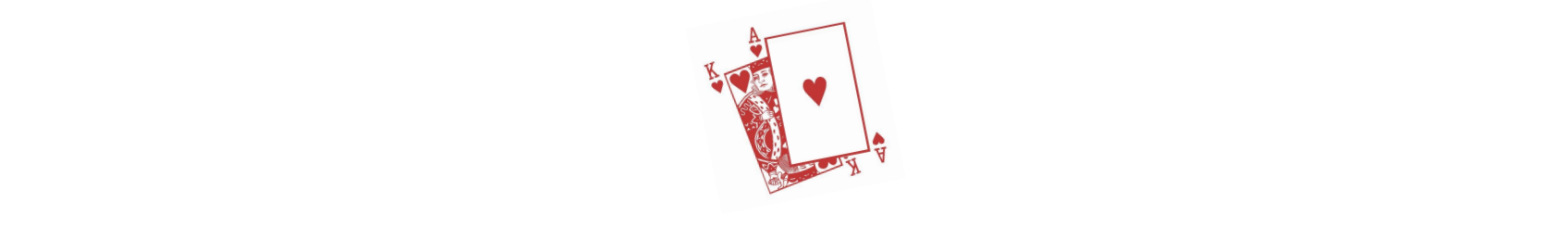

#### **Bayes Theorem**

Describes how to update our beliefs about the probability of a **based on new evidence** which we represent as  $P(A | B)$ 

 $P(A, B) = P(B) * P(A | B) = P(A) * P(B | A)$ *Remember the Product rule?*

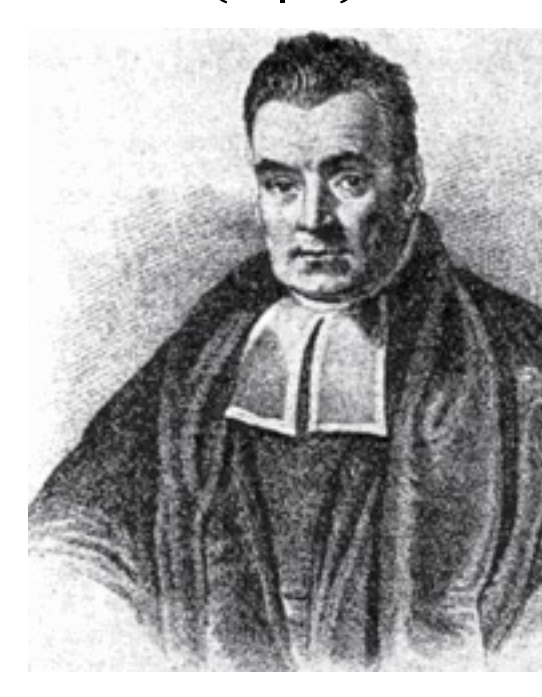

**Thomas Bayes** (*/'bexz/; c.* 1701 -

#### **Bayes Theorem**

Describes how to update our beliefs about the probability of a **based on new evidence** which we represent as  $P(A | B)$ 

$$
P(A, B) = P(B) * P(A | B) = P(A) * P(B | A)
$$
  

$$
P(A | B) = \frac{P(B | A) * P(A)}{P(B)}
$$

**Thomas Bayes** (*/'bexz/; c.* 1701-

## **Bayes Theorem Intuition**

• The key idea is that **our beliefs** about the **probability of an event** should be **updated** given **new evidence**

$$
P(A | B) = \frac{P(B | A) * P(A)}{P(B)}
$$

- $P(A|B)$  is the probability of event A given that event B has occurred (this is known as the **posterior probability of event A**).
- $P(B|A)$  is the probability of event B given that event A has occurred (this is known as the **likelihood of event A**). Often known from model or data.
- $P(A)$  is the **prior probability of event A** (i.e., the total probability of A).
- $P(B)$  is the **prior probability of event B** (i.e., the total probability of B).

## **Bayesian Spam Filter**

- Easy to measure probability of certain words in spam messages
- We want probability that a message is spam if a set of words occurs

$$
P(\text{ spam}|\text{words}) = \frac{P(\text{words}|\text{spam})\ p(\text{spam})}{P(\text{words})}
$$

- So if likelihood  $P(words|spam) = 0.8$  and prior  $p(spam) = 0.1$  and  $P(words) = 0.5$  then posterior  $P(spam|words) = 0.16$
- We can do better! Use *naïve Bayes classifiers*

- Simple but effective probabilistic algorithm that is commonly used for classification tasks (often a baseline)
- It can be effective in practice, especially for text classification and other applications with high-dimensional feature spaces
- It is computationally efficient, making it suitable for real-time applications and large datasets
- *"Naïve"* because it makes the simplifying assumption that the *features are conditionally independent given the class label*

#### **Principle of Naïve Bayes Classif**

- Observe a set of features  $\{X_1, X_2, \cdots, X_p\}$ 
	- Spam words : event "click here" happens, then  $X_1 = 1$ , otherwise  $X_1 = 0$
- Consider class C
	- Spam  $C = 1$  versus not-spam  $C = 0$
- Goal: to find class  $C = c$  with highest probability given observations.
	- Long notation:  $P\big( C=c \mid X_1=x_1, X_2=x_2, \cdots, X_p=x_p \big)$
	- Short notation:  $p(c | x_1, x_2, \dots, x_p)$
	- Determine probability that an email is spam
- Naïve Bayes:

$$
p(c | x_1, \cdots, x_p) = \frac{p(c)p(x_1, \cdots, x_p | c)}{p(x_1, \cdots, x_p)}
$$

*class conditional feature independence*

$$
= \frac{p(c)p(x_1|c)\cdots p(x_p|c)}{p(x_1,\cdots,x_p)}
$$

We don't need denominator to find c with highest probability -

# **Example Naïve Bayes Classifier**

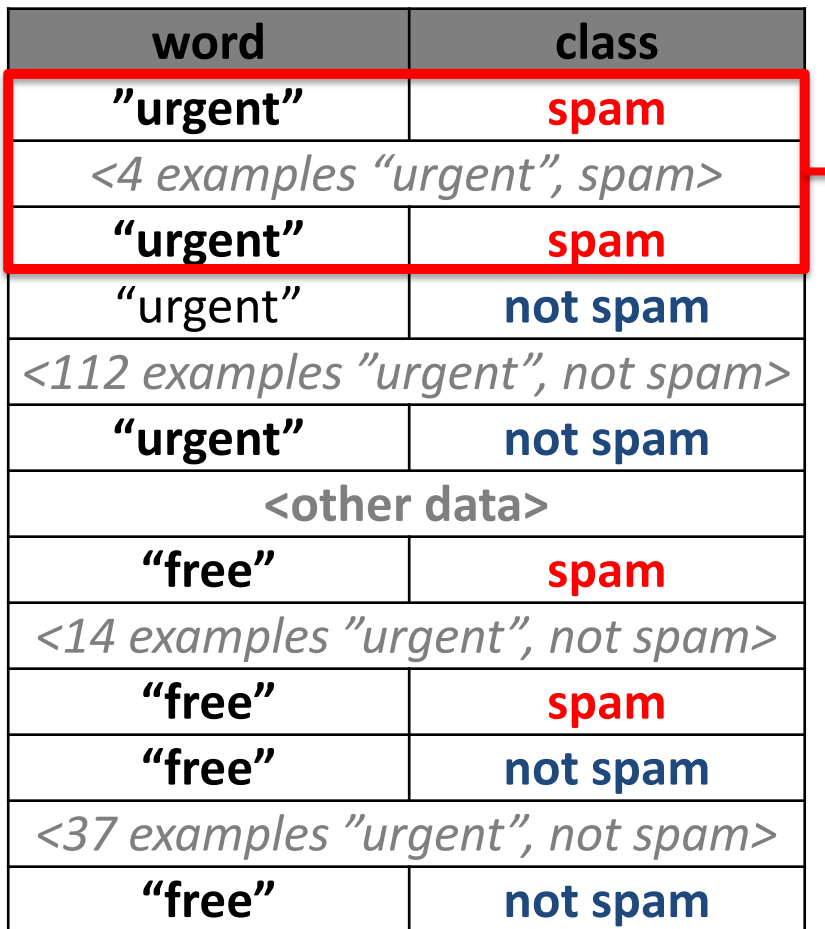

*Original dataset with 4 features and 365 entries*

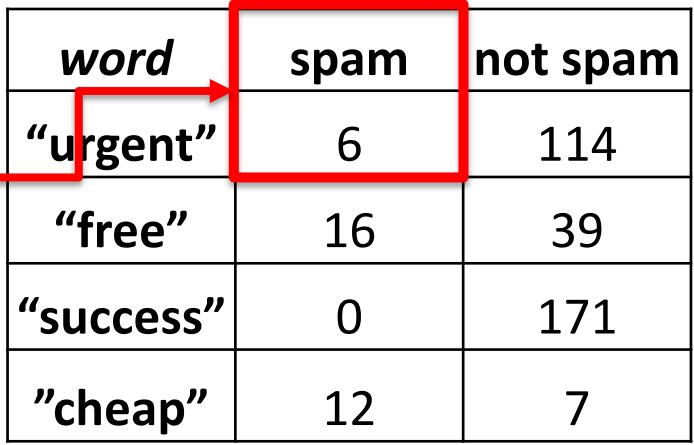

*Counters for a dataset with 300 entries of which 100 were spam*

Counting occurrences in the dataset to find  $P(X_1 = x_1 | C = c), \cdots, P(X_p = x_p | C = c)$ and  $P(C = c)$ ; in short notation:  $p(x_1|c)$ ,  $p(x_1|c)$ ,  $\cdots$ ,  $(x_p|c)$  and  $p(c)$ 

# **Example Naïve Bayes Classifier**

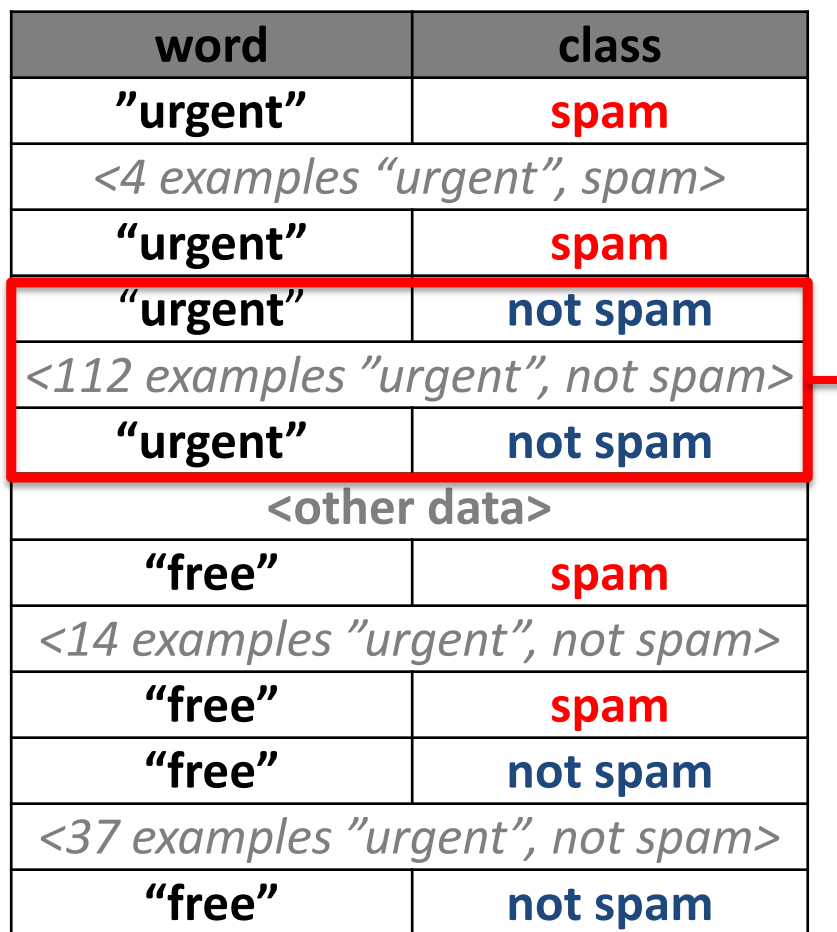

*Original dataset with 4 features and 365 entries*

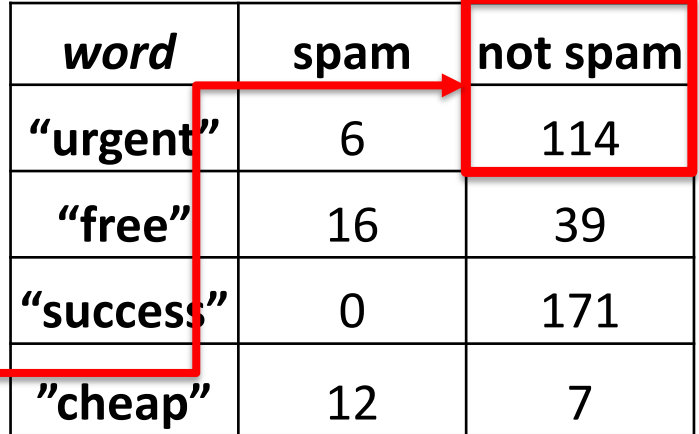

*Counters for a dataset with 300 entries of which 100 were spam*

Counting occurrences in the dataset to find  $P(X_1 = x_1 | C = c), \cdots, P(X_p = x_p | C = c)$ and  $P(C = c)$ ; in short notation:  $p(x_1|c)$ ,  $p(x_1|c)$ ,  $\cdots$ ,  $(x_p|c)$  and  $p(c)$ 

## **Example Naïve Bayes Classifier**

• What do the occurrence tables of the example on previous slides show?

$$
- P("urgent" = 1 | C = spam)
$$

- $P("urgent" = 1 | C = not spam)$
- What the occurrence tables do not show explicitly, but is known:
	- $P("urgent" = 0 | C = spam) = 1 P("urgent" = 1 | C = spam)$
	- $P("urgent" = 0 | C = not spam) = 1 P("urgent" = 1 | C = not spam)$
- Hence, we can now compute for any email message the numerator of

$$
P(C = spam | X_1 = x_1, \cdots, X_p = x_p) =
$$
  

$$
\frac{P(C = spam)p(X_1 = x_1 | C = spam) \cdots p(X_p = x_p | C = spam)}{p(x_1, \cdots, x_p)}
$$

by computing the probabilities from the occurrence rates in the tables and, then filling out the  $x_i$  observed in the table and looking up the computed probabilities. **The denominator is usually not needed**; here we can compare spam and not-spam numerators.

• Is the conditional independence assumption reasonable here?

## Computing the Probabilities

• Data set with 300 entries of which 100 were spam and the counts of the table

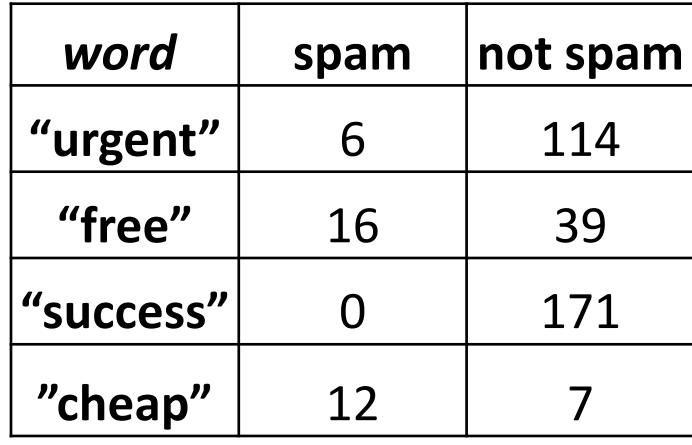

• 
$$
P("free" occurs | C = spam) = \frac{p("free" occurs, C = spam)}{P(C = spam)} = \frac{16/300}{100/300} = 0.16
$$

- $P(no "free" | C = spam) = 1 0.16 = 0.84$
- Similarly for other values of other features

• 
$$
P(C = spam) = \frac{100}{300} = \frac{1}{3}
$$

#### • The specific training algorithm (See assignment 3):

Algorithm 1: Training of the Naive Bayes Classifier Input: The training set. Output: A probability table. // Initialise the count numbers to 1. 1 for each class label y do  $count(y) = 1;$  $\overline{2}$ for each feature  $X_i$  do 3 for each possible value  $x_i$  of feature  $X_i$  do 4  $count(X_i, x_i, y) = 1;$ 5 // Count the numbers of each class and feature value based on the training instances. 6 for each training instance  $[X_1 = x_1, \ldots, X_n = x_n, Y = y]$  do  $count(y) = count(y) + 1;$  $\overline{7}$ for each feature  $X_i$  do 8  $count(X_i, x_i, y) = count(X_i, x_i, y) + 1;$ 9 // Calculate the total/denominators. 10  $class\_total = 0$ ; 11 for each class label y do  $class\_total = class\_total + count(y);$ 12 for each feature  $X_i$  do 13  $total(X_i, y) = 0;$ 14 for each possible value  $x_i$  of feature  $X_i$  do 15  $total(X_i, y) = total(X_i, y) + count(X_i, x_i, y);$ 16 // Calculate the probabilities from the counting numbers. 17 for each class label y do  $prob(y) = count(y)/class\_total;$ 18 for each feature  $X_i$  do 19 for each possible value  $x_i$  of feature  $X_i$  do 20  $prob(X_i, x_i, y) = count(X_i, x_i, y) / total(X_i, y);$ 21 22 return prob;

The specific training algorithm (See assignment 3):

```
Algorithm 1: Training of the Naive Bayes Classifier
  Input: The training set.
   Output: A probability table.
   // Initialise the count numbers to 1.
 1 for each class label y do
      count(y) = 1;\overline{2}for each feature X_i do
 3
          for each possible value x_i of feature X_i do
 4
             count(X_i, x_i, y) = 1;5
   // Count the numbers of each class and feature value based on the training
       instances.
6 for each training instance [X_1 = x_1, \ldots, X_n = x_n, Y = y] do
      count(y) = count(y) + 1;\overline{7}for each feature X_i do
 8
        count(X_i, x_i, y) = count(X_i, x_i, y) + 1;9
   // Calculate the total/denominators.
10 class\_total = 0;
11 for each class label y do
      class\_total = class\_total + count(y);12
      for each feature X_i do
13
          total(X_i, y) = 0;14
          for each possible value x_i of feature X_i do
15
             total(X_i, y) = total(X_i, y) + count(X_i, x_i, y);16
   // Calculate the probabilities from the counting numbers.
17 for each class label y do
      prob(y) = count(y)/class\_total;18
      for each feature X_i do
19
          for each possible value x_i of feature X_i do
20
             prob(X_i, x_i, y) = count(X_i, x_i, y) / total(X_i, y);21
22 return prob;
```
?

• The specific training algorithm (See assignment 3):

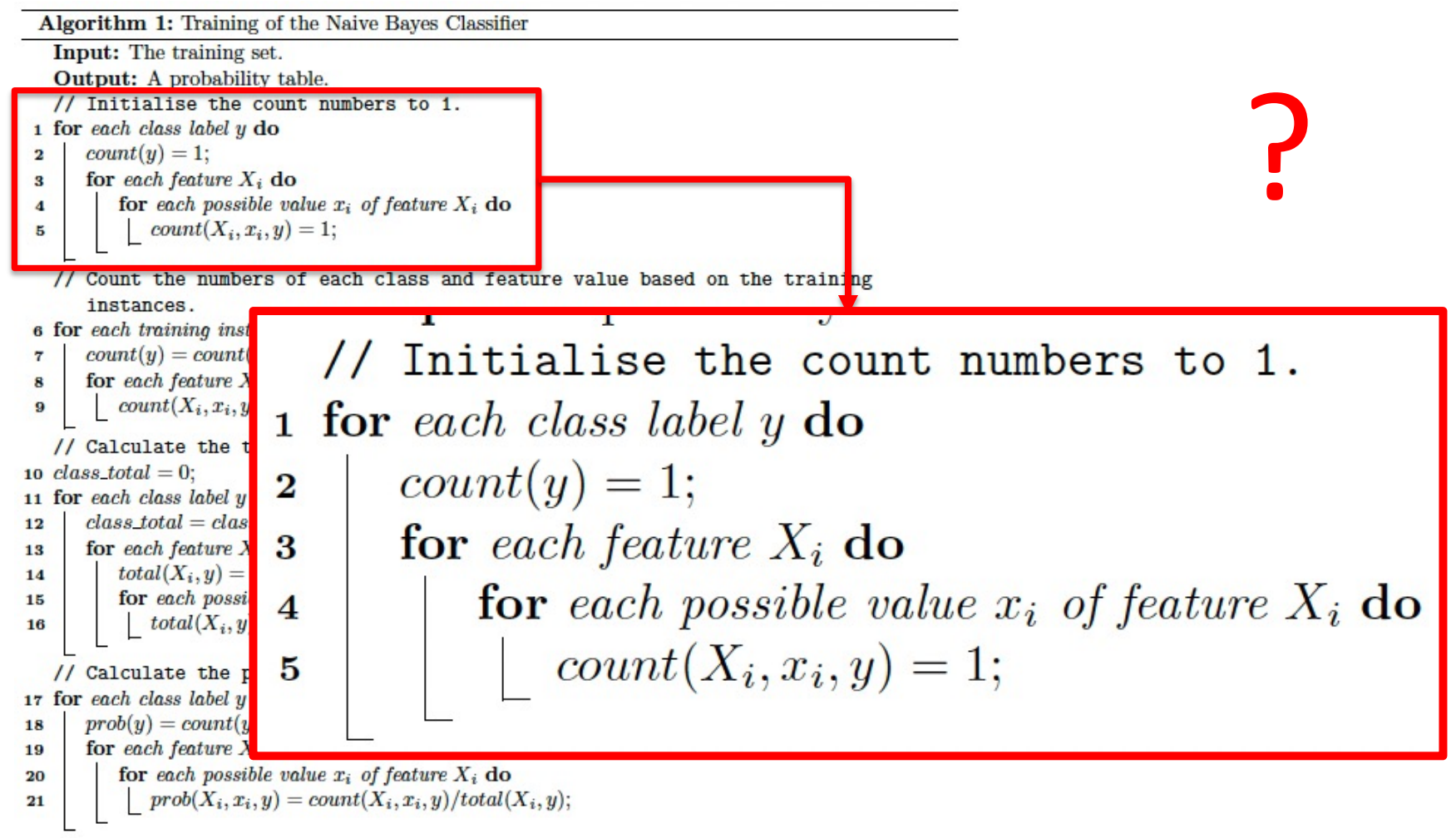

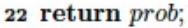

• 
$$
p(c | x_1, ..., x_p) = \frac{p(c)p(x_1|c) \cdots p(x_p|c)}{p(x_1, ..., x_p)}
$$

- Unfortunately  $p(x_i|c) = 0$  means  $p(c | x_1, ..., x_p) = 0$
- We simply initialize counts with 1 to avoid 0 probabilities ("smoothing")

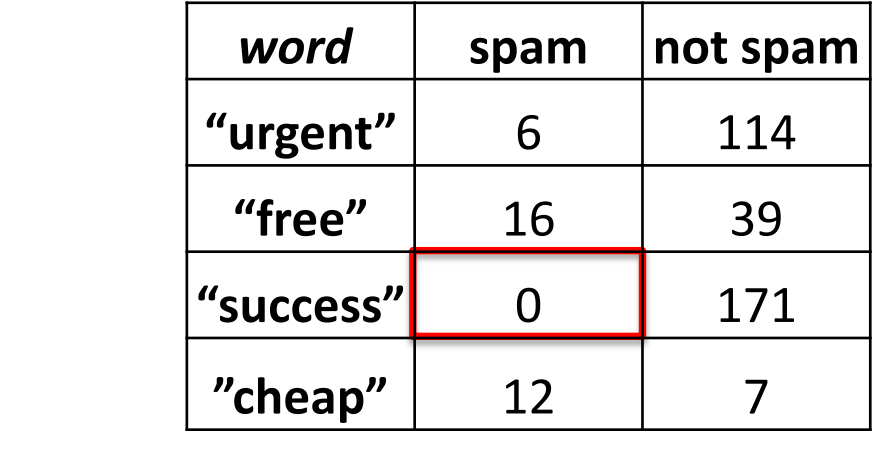

#### • The specific training algorithm (See assignment 3):

Algorithm 1: Training of the Naive Bayes Classifier Input: The training set. **Output:** A probability table. // Initialise the count numbers to 1. 1 for each class label y do  $count(y) = 1;$  $\overline{2}$ for each feature  $X_i$  do 3 for each possible value  $x_i$  of feature  $X_i$  do 4  $count(X_i, x_i, y) = 1;$ 5 // Count the numbers of each class and feature value based on the training instances. **6** for each training instance  $[X_1 = x_1, \ldots, X_n = x_n, Y = y]$  do  $count(y) = count(y) + 1;$  $\overline{7}$ for each feature  $X_i$  do 8  $count(X_i, x_i, y) = count(X_i, x_i, y) + 1;$ 9 // Calculate the total/denominators. 10 class\_total = 0; 11 for each class label y do  $class\_total = class\_total + count(y);$ 12 for each feature  $X_i$  do 13  $total(X_i, y) = 0;$  $14$ for each possible value  $x_i$  of feature  $X_i$  do 15  $total(X_i, y) = total(X_i, y) + count(X_i, x_i, y);$ 16 // Calculate the probabilities from the counting numbers. 17 for each class label y do  $prob(y) = count(y)/class\_total;$ 18 for each feature  $X_i$  do 19 for each possible value  $x_i$  of feature  $X_i$  do 20  $prob(X_i, x_i, y) = count(X_i, x_i, y) / total(X_i, y);$ 21 22 return prob;

The training algorithm:

// Calculate the total/denominators. 10  $class\_total = 0$ ; 11 for each class label  $y$  do  $class\_total = class\_total + count(y);$ 12 for each feature  $X_i$  do 13  $total(X_i, y) = 0;$  $14$ **for** each possible value  $x_i$  of feature  $X_i$  **do** 15  $total(X_i, y) = total(X_i, y) + count(X_i, x_i, y);$ **16** // Calculate the probabilities from the counting numbers. 17 for each class label  $y$  do Computes:  $p(C = c)$  $prob(y) = count(y)/class\_total;$ 18 for each feature  $X_i$  do 19 **for** each possible value  $x_i$  of feature  $X_i$  **do** 20  $prob(X_i, x_i, y) = count(X_i, x_i, y) / total(X_i, y);$ 21 Computes:  $p(X_i = x_i | C = c)$ 22 return *prob*;

#### **Another Example**

- Another context: approve or decline a loan
- Three features (Job, Deposit, Family)

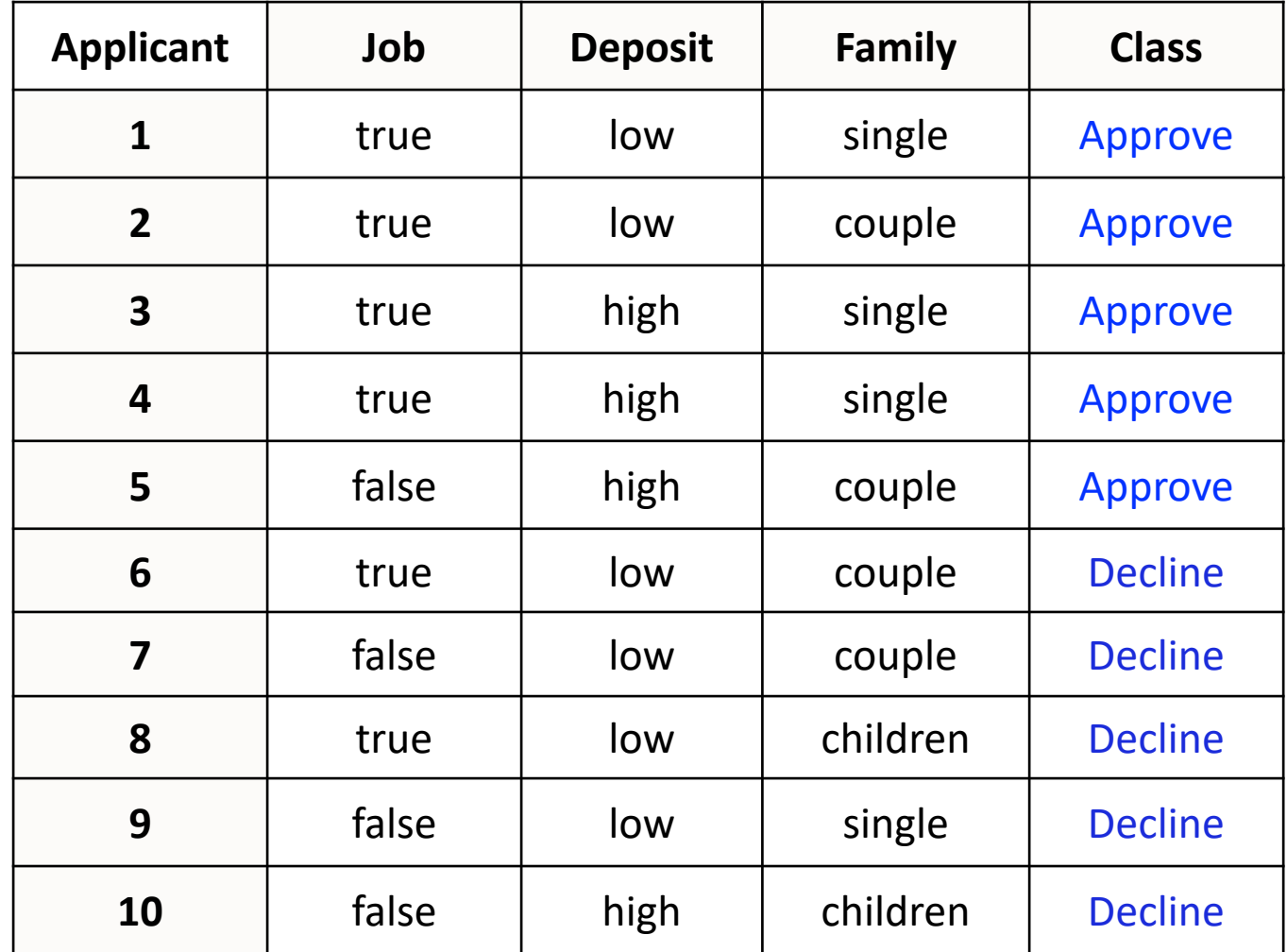

• Our objective in the second example is to make a program that mimics a loan officer. We use naïve Bayes to define a decision based on example data.

- Approve or decline a loan
- Three features, job, deposit, family, with 2, 2, 3 values, respectively

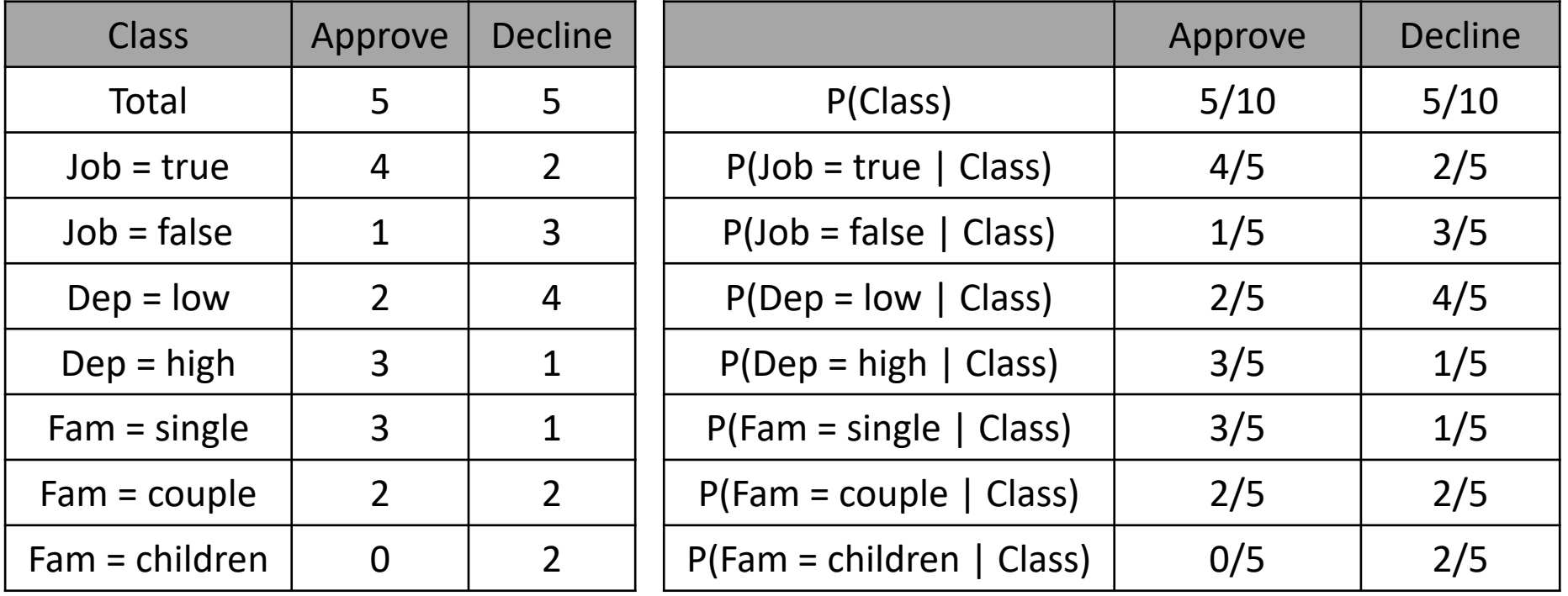

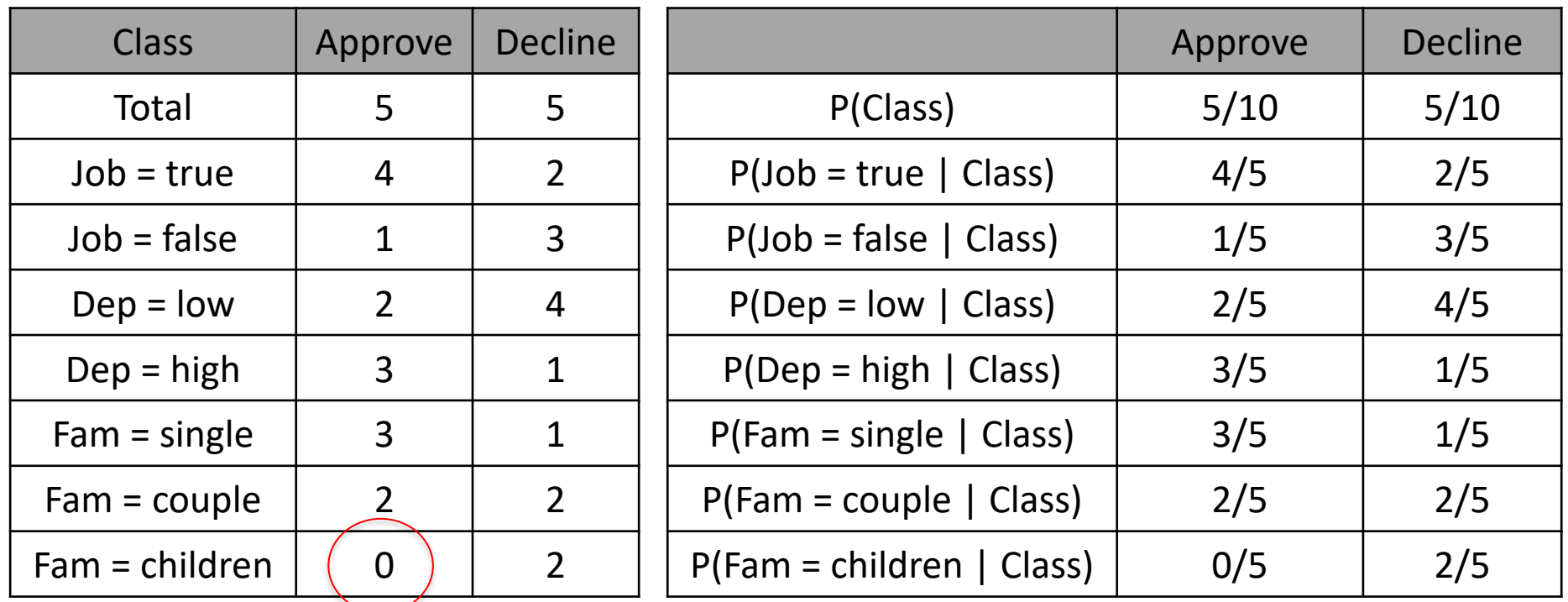

Feature = Fam Value = children Class = Approve **Problem case!**

• **Solving** the problem of the 0 probabilities: add one to all values

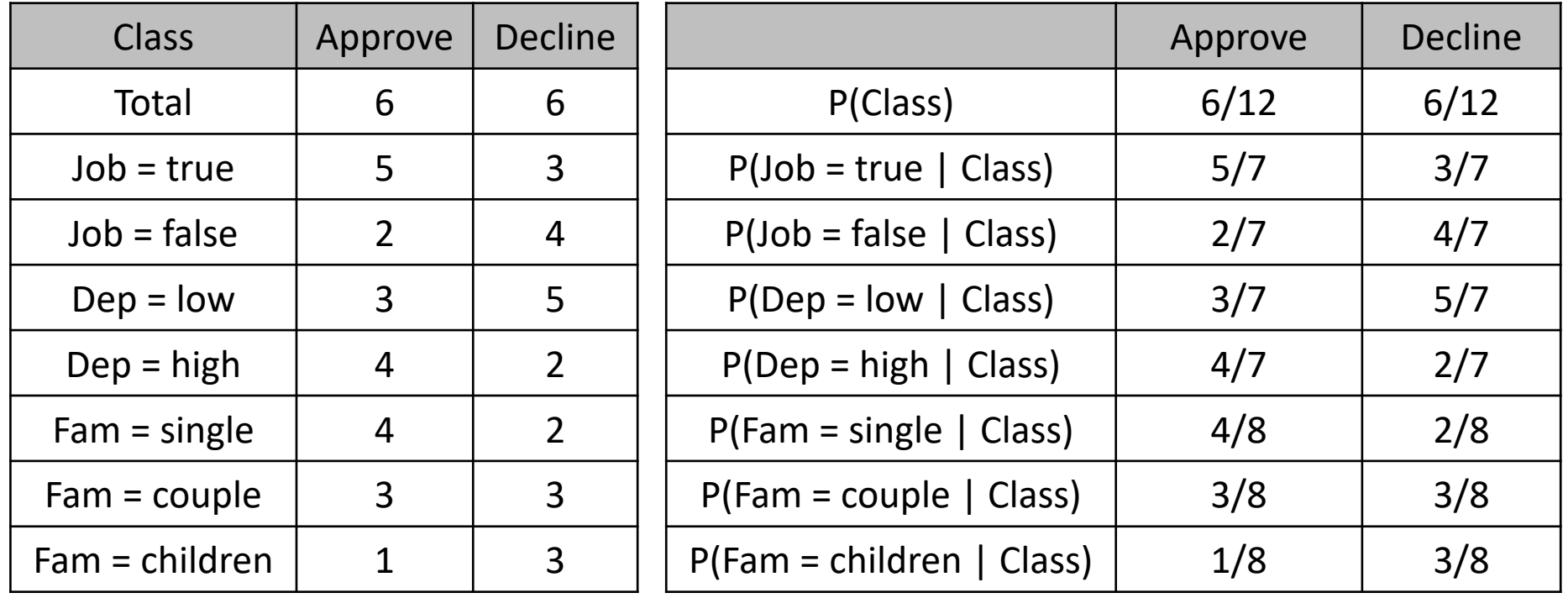

**Solved!** Initialized the counters with 1

- Given a test instance (Job=true,Dep=high,Fam=children)
- Calculate P(**Decline** | Job=true, Dep=high, Fam=children)
- Calculate P(Approve | Job=true, Dep=high, Fam=children)
- See which probability is higher

$$
P(Decline|Job = true, Dep = high, Fam = children)
$$
\n
$$
= \frac{P(Decline) * P(Job = true, Dep = high, Fam = children|Decline)}{P(Job = true, Dep = high, Fam = children)}
$$
\n
$$
= \frac{P(Decline) * P(Job = true|Decline) * P(Dep = high|Decline) * P(Fam = children|Decline)}{P(Job = true, Dep = high, Fam = children)}
$$
\n
$$
= \frac{3/7 \times 2/7 \times 3/8 \times 1/2}{P(Job = true, Dep = high, Fam = children)}
$$
\n
$$
= \frac{0.0230}{P(Job = true, Dep = high, Fam = children)}
$$

- Given a test instance (Job=true,Dep=high,Fam=children)
- Calculate P(Decline | Job=true, Dep=high, Fam=children)
- Calculate P(**Approve** | Job=true, Dep=high, Fam=children)
- See which probability is higher

$$
P(Approve|Job = true, Dep = high, Fam = children)
$$
\n
$$
= \frac{P(Approve) * P(Job = true, Dep = high, Fam = children|Approve)}{P(Job = true, Dep = high, Fam = children)}
$$
\n
$$
= \frac{P(Approve) * P(Job = true|Approve) * P(Dep = high|Approve) * P(Fam = children|Approve)}{P(Job = true, Dep = high, Fam = children)}
$$
\n
$$
= \frac{5/7 \times 4/7 \times 1/8 \times 1/2}{P(Job = true, Dep = high, Fam = children)}
$$
\n
$$
= \frac{0.0255}{P(Job = true, Dep = high, Fam = children)}
$$

$$
P(Approve | Job = true, Dep = high, Fam = children)
$$
\n
$$
= \frac{P(Approve) * P(Job = true, Dep = high, Fam = children|Approve)}{P(Job = true, Dep = high, Fam = children)}
$$
\n
$$
= \frac{P(Approve) * P(Job = true|Approve) * P(Dep = high|Approve) * P(Fam = children|Approve)}{P(Job = true, Dep = high, Fam = children)}
$$
\n
$$
= \frac{5/7 \times 4/7 \times 1/8 \times 1/2}{P(Job = true, Dep = high, Fam = children)}
$$
\n
$$
= \frac{0.0255}{P(Job = true, Dep = high, Fam = children)}
$$

$$
P(Decline | Job = true, Dep = high, Fam = children)
$$
\n
$$
= \frac{P(Decline) * P(Job = true, Dep = high, Fam = children|Decline)}{P(Job = true, Dep = high, Fam = children)}
$$
\n
$$
= \frac{P(Decline) * P(Job = true|Decline) * P(Dep = high|Decline) * P(Fam = children|Decline)}{P(Job = true, Dep = high, Fam = children)}
$$
\n
$$
= \frac{3/7 \times 2/7 \times 3/8 \times 1/2}{P(Job = true, Dep = high, Fam = children)}
$$
\n
$$
= \frac{0.0230}{P(Job = true, Dep = high, Fam = children)}
$$
\n
$$
= \frac{3/7 \times 2}{P(Job = true, Dep = high, Fam = children)}
$$
\n
$$
= \frac{0.0230}{P(Job = true, Dep = high, Fam = children)}
$$
\n
$$
= \frac{3/7}{P(Job = true, Dep = high, Fam = children)}
$$

- Making predictions:
- *For the prediction of each test instance, you need to calculate the score (numerator) of the test instance for each class and find the class with the largest score.*
- *The score of a class is calculated as follows.*

Algorithm 2: Calculation of the class score.

**Input:** A test instance  $[X_1 = x_1, ..., X_n = x_n]$ , a class label y, the probability table prob. **Output:** The score. 1  $score = prob(y);$ **2** for each feature  $X_i$  do  $score = score * prob(X_i, x_i, y);$  $\bf{3}$ 

- 4 return score;
- If we have *n* classes, we will obtain *n* scores. The class prediction is the class with the highest score.

#### **Summary**

- **Introduced** the Bayes Theorem
- **Discussed** the intuition behind the Bayes Theorem
- **Introduced** the Naive Bayes Classifier
	- The naïve assumption: conditional independence
	- Algorithm and some details

#### **Coming up next…**

• Bayesian Networks